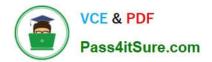

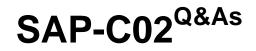

AWS Certified Solutions Architect - Professional

# Pass Amazon SAP-C02 Exam with 100% Guarantee

Free Download Real Questions & Answers **PDF** and **VCE** file from:

https://www.pass4itsure.com/sap-c02.html

100% Passing Guarantee 100% Money Back Assurance

Following Questions and Answers are all new published by Amazon Official Exam Center

Instant Download After Purchase

100% Money Back Guarantee

- 😳 365 Days Free Update
- 800,000+ Satisfied Customers

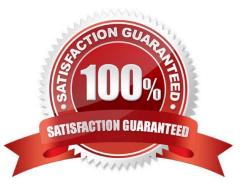

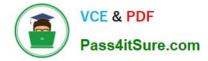

#### **QUESTION 1**

A company is running several workloads in a single AWS account. A new company policy states that engineers can provision only approved resources and that engineers must use AWS CloudFormation to provision these resources. A solutions architect needs to create a solution to enforce the new restriction on the IAM role that the engineers use for access.

What should the solutions architect do to create the solution?

A. Upload AWS CloudFormation templates that contain approved resources to an Amazon S3 bucket. Update the IAM policy for the engineers\\' IAM role to only allow access to Amazon S3 and AWS CloudFormation. Use AWS CloudFormation templates to provision resources.

B. Update the IAM policy for the engineers\\' IAM role with permissions to only allow provisioning of approved resources and AWS CloudFormation. Use AWS CloudFormation templates to create stacks with approved resources.

C. Update the IAM policy for the engineers\\' IAM role with permissions to only allow AWS CloudFormation actions. Create a new IAM policy with permission to provision approved resources, and assign the policy to a new IAM service role. Assign the IAM service role to AWS CloudFormation during stack creation.

D. Provision resources in AWS CloudFormation stacks. Update the IAM policy for the engineers\\' IAM role to only allow access to their own AWS CloudFormation stack.

#### Correct Answer: B

To enforce the new restriction on the IAM role that the engineers use for access, the solutions architect should update the IAM policy for the engineers\\' IAM role with permissions to only allow provisioning of approved resources and AWS CloudFormation. By doing this, the engineers will only be able to create resources that are explicitly approved and will be forced to use AWS CloudFormation to provision these resources. The solutions architect should also use AWS CloudFormation templates to create stacks with approved resources. This allows the engineers to provision resources using the approved templates and ensures that only approved resources are created.

Reference: https://aws.amazon.com/iam/ https://aws.amazon.com/cloudformation/

#### **QUESTION 2**

A company runs a Python script on an Amazon EC2 instance to process data. The script runs every 10 minutes. The script ingests files from an Amazon S3 bucket and processes the files. On average, the script takes approximately 5 minutes to process each file The script will not reprocess a file that the script has already processed.

The company reviewed Amazon CloudWatch metrics and noticed that the EC2 instance is idle for approximately 40% of the time because of the file processing speed. The company wants to make the workload highly available and scalable. The company also wants to reduce long-term management overhead.

Which solution will meet these requirements MOST cost-effectively?

A. Migrate the data processing script to an AWS Lambda function. Use an S3 event notification to invoke the Lambda function to process the objects when the company uploads the objects.

B. Create an Amazon Simple Queue Service (Amazon SQS) queue. Configure Amazon S3 to send event notifications to the SQS queue. Create an EC2 Auto Scaling group with a minimum size of one instance. Update the data processing script to poll the SQS queue. Process the S3 objects that the SQS message identifies.

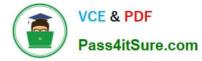

C. Migrate the data processing script to a container image. Run the data processing container on an EC2 instance. Configure the container to poll the S3 bucket for new objects and to process the resulting objects.

D. Migrate the data processing script to a container image that runs on Amazon Elastic Container Service (Amazon ECS) on AWS Fargate. Create an AWS Lambda function that calls the Fargate RunTaskAPI operation when the container processes the file. Use an S3 event notification to invoke the Lambda function.

#### Correct Answer: A

The correct answer is A, migrating the data processing script to an AWS Lambda function and using an S3 event notification to invoke the Lambda function to process the objects when the company uploads the objects. This solution meets

the company\\'s requirements of high availability and scalability, as well as reducing long-term management overhead, and is likely to be the most cost-effective option.

Option B involves creating an SQS queue and configuring S3 to send event notifications to it. The data processing script would then poll the SQS queue and process the S3 objects that the SQS message identifies. While this option also

provides high availability and scalability, it is less cost-effective than using Lambda, as it requires additional resources such as an SQS queue and an EC2 Auto Scaling group.

## **QUESTION 3**

A company is using multiple AWS accounts and has multiple DevOps teams running production and non-production workloads in these accounts. The company would like to centrally-restrict access to some of the AWS services that the DevOps teams do not use. The company decided to use AWS Organizations and successfully invited all AWS accounts into the Organization. They would like to allow access to services that are currently in-use and deny a few specific services. Also they would like to administer multiple accounts together as a single unit.

What combination of steps should the solutions architect take to satisfy these requirements? (Choose three.)

- A. Use a Deny list strategy.
- B. Review the Access Advisor in AWS IAM to determine services recently used
- C. Review the AWS Trusted Advisor report to determine services recently used.
- D. Remove the default FullAWSAccess SCP.
- E. Define organizational units (OUs) and place the member accounts in the OUs.
- F. Remove the default DenyAWSAccess SCP.

Correct Answer: ABE

#### **QUESTION 4**

A company has a project that is launching Amazon EC2 instances that are larger than required. The project\\'s account cannot be part of the company\\'s organization in AWS Organizations due to policy restrictions to keep this activity outside of corporate IT. The company wants to allow only the launch of t3.small EC2 instances by developers in the project\\'s account. These EC2 instances must be restricted to the us-east-2 Region.

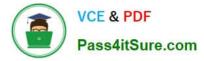

What should a solutions architect do to meet these requirements?

A. Create a new developer account. Move all EC2 instances, users, and assets into us- east-2. Add the account to the company\\'s organization in AWS Organizations. Enforce a tagging policy that denotes Region affinity.

B. Create an SCP that denies the launch of all EC2 instances except I3.small EC2 instances in us-east-2. Attach the SCP to the project\\'s account.

C. Create and purchase a t3.small EC2 Reserved Instance for each developer in us-east-2. Assign each developer a specific EC2 instance with their name as the tag.

D. Create an IAM policy than allows the launch of only t3.small EC2 instances in us-east-2. Attach the policy to the roles and groups that the developers use in the project\\'s account.

Correct Answer: D

### **QUESTION 5**

A company uses AWS Organizations with a single OU named Production to manage multiple accounts All accounts are members of the Production OU Administrators use deny list SCPs in the root of the organization to manage access to restricted services.

The company recently acquired a new business unit and invited the new unit\\'s existing AWS account to the organization Once onboarded the administrators of the new business unit discovered that they are not able to update existing AWS Config rules to meet the company\\'s policies.

Which option will allow administrators to make changes and continue to enforce the current policies without introducing additional long-term maintenance?

A. Remove the organization\\'s root SCPs that limit access to AWS Config Create AWS Service Catalog products for the company\\'s standard AWS Config rules and deploy them throughout the organization, including the new account.

B. Create a temporary OU named Onboarding for the new account Apply an SCP to the Onboarding OU to allow AWS Config actions Move the new account to the Production OU when adjustments to AWS Config are complete

C. Convert the organization\\'s root SCPs from deny list SCPs to allow list SCPs to allow the required services only Temporarily apply an SCP to the organization\\'s root that allows AWS Config actions for principals only in the new account.

D. Create a temporary OU named Onboarding for the new account Apply an SCP to the Onboarding OU to allow AWS Config actions. Move the organization\\'s root SCP to the Production OU. Move the new account to the Production OU when adjustments to AWS Config are complete.

Correct Answer: D

An SCP at a lower level can\\'t add a permission after it is blocked by an SCP at a higher level. SCPs can only filter; they never add permissions. SO you need to create a new OU for the new account assign an SCP, and move the root SCP to Production OU. Then move the new account to production OU when AWS config is done.

SAP-C02 Practice Test

SAP-C02 Study Guide

SAP-C02 Exam Questions